# **VERIFICAÇÃO DE VIABILIDADE ECONÔMICA DE HABITAÇÕES POPULARES PADRÃO "MINHA CASA MINHA VIDA"**

# **VERIFICATION OF ECONOMIC FEASIBILITY OF POPULAR STANDARD HOUSING "MINHA CASA MINHA VIDA"**

Caio Martin Costa<sup>1</sup>; Matheus Kawassaki Bogado<sup>2</sup>; White José dos Santos<sup>3</sup>  $1$ Universidade Federal de Minas Gerais - UFMG [caiomc1@hotmail.com](mailto:caiomc1@hotmail.com) <sup>2</sup>Universidade Federal de Minas Gerais - UFMG [mkbogado@hotmail.com](mailto:mkbogado@hotmail.com) <sup>3</sup>Universidade Federal de Minas Gerais - UFMG [white.santos@demc.ufmg.br](mailto:white.santos@demc.ufmg.br)

### **Resumo**

*Lançado em março de 2009, o programa Minha Casa Minha Vida – MCMV é destinado à construção de moradias no padrão popular para reduzir o déficit habitacional brasileiro. Apesar da oferta de crédito, subsídios e alta demanda, os empreendimentos devem ser submetidos à análise de viabilidade econômica para que seja constatado o real potencial de rentabilidade. Com auxílio de índices e ferramentas consagradas da engenharia econômica (fluxo de caixa, taxa mínima de atratividade, valor presente líquido – VPL, taxa interna de retorno – TIR e payback), é possível estimar a lucratividade dos projetos, comparar investimentos concorrentes e obter resultados conclusivos quanto a viabilidade econômica. Na fase de revisão bibliográfica, foram abordados aspectos legais do MCMV, noções básicas de gerenciamento e métodos de avaliação econômica. Em seguida, efetuou-se o estudo de viabilidade econômica de um empreendimento real, localizado em Araguaína-TO. Por fim, apresentou-se propostas que visam otimizar estudos futuros, aumentar a precisão das informações sobre o empreendimento em questão e maximizar os lucros através da análise de novas metodologias construtivas.*

**Palavras-chave**: Programa Minha Casa Minha Vida, Viabilidade econômica, Empreendimentos imobiliários.

### **1. Introdução**

Em março de 2009, o Governo Federal brasileiro lançou o Programa "Minha Casa Minha Vida" (MCMV), com intuito de financiar a construção de 1,4 milhão de moradias para a população de baixa renda e combater o déficit habitacional do país, Lei Nº 11.977/2009.

Após o lançamento do programa, a quantidade de unidades habitacionais financiadas praticamente dobrou entre 2008 e 2009, saltando de 596.087 para 1.047.037. As principais construtoras e incorporadoras do país voltaram sua atenção para o público de baixa renda, dada a facilidade de se obter financiamentos e grande demanda (CAIXA, 2013).

Dessa forma, a primeira exigência básica para viabilidade do empreendimento está garantida: o capital está acessível no mercado na forma de financiamento, inclusive com subsídio do governo. Mesmo assim, ainda é preciso analisar índices econômicos do projeto como o prazo de retorno (payback), o valor presente (VPL) e a taxa de retorno (TIR) (HIRSCHFELD, 1987).

Apesar de superaquecido, o mercado imobiliário de baixa renda tem se mostrado bastante arriscado, causando a falência de diversas empresas tradicionais, atraídas, sobretudo, pelo crédito acessível e facilitado. Para que o empreendimento seja rentável, os custos devem se aproximar ao máximo do planejado. A margem de contribuição por unidade é muito inferior à de empreendimento de médio ou alto padrão, sendo a lucratividade baseada nos conceitos de produção em larga escala.

Nesse contexto, a análise de viabilidade econômica é fundamental para o sucesso dos projetos. Através desse estudo inicial, pretende-se estimar os custos e o potencial de retorno deste tipo de empreendimento construtivo.

Em 2012, grandes empresas do mercado imobiliário brasileiro registraram prejuízo e queda de vendas. A PDG, a Rossi Residencial e a Construtora Tenda, são exemplos de construtoras e incorporadoras que apostaram em empreendimentos do Programa Minha Casa Minha Vida e tiverem resultados inferiores aos apresentados nos anos anteriores.

O estudo de viabilidade econômica reduz a exposição das empresas aos riscos de mercado, uma vez que são mapeados os custos do projeto, ainda que de forma qualitativa. É uma ferramenta poderosa para auxiliar a decisão de implantação de qualquer empreendimento, indicando o potencial econômico do empreendimento em questão.

O objetivo primário deste trabalho é discorrer sobre os principais fatores, taxas, custos e índices utilizados em análises de viabilidade econômica de edifícios habitacionais no padrão "Minha Casa Minha Vida" (MCMV). Em seguida, tais conceitos serão aplicados no estudo de caso de um empreendimento imobiliário no padrão MCMV localizado em Araguaína-TO.

#### **2. Programa "Minha Casa Minha Vida"**

O Programa "Minha Casa Minha Vida" (MCMV) foi instituído em março de 2009, pelo Governo Federal, visando reduzir o déficit habitacional do país, Lei Nº 11.977/2009. O programa acontece em parceria com estados, municípios, empresas e entidades sem fins lucrativos através da produção ou aquisição de novas unidades habitacionais, ou a requalificação de imóveis urbanos, para famílias com renda mensal de até dez salários mínimos.

Na primeira fase, foram contratadas mais de um milhão de moradias. E a meta para a segunda fase do Minha Casa, Minha Vida, que teve seu decreto de regulamentação publicado no dia 28 de agosto de 2012, é construir dois milhões de casas e apartamentos até 2014. O programa

contará, nesta etapa, com R\$ 71,7 bilhões de investimentos, sendo R\$ 62,2 bilhões do Orçamento Geral da União e R\$ 9,5 bilhões do Fundo de Garantia por Tempo de Serviço.

O total de moradias entregues pelo Programa Minhas Casa, Minha Vida somou 934,8mil, no três primeiros anos. Segundo dados divulgados pelo Ministério do Planejamento a respeito do balanço do Programa de Aceleração do Crescimento – PAC2, já foram contratadas mais de 1,96 milhão de unidades.

Na área urbana, o MCMV é dividido por três faixas de renda mensal: até três salários mínimos para a faixa 1; de três a seis salários mínimos para a faixa 2; e até 10 salários mínimos para a faixa 3. Já na área rural, as faixas de renda são anuais: até R\$ 15 mil (1), até R\$ 30 mil (2) e até R\$ 60 mil (3), Portal Brasil (2012)

Belchior (2013), em sua apresentação à Secovi SP, apresentou a proveniência dos recursos: R\$18,5 bilhões do Fundo de Garantia do Tempo de Serviço (10%), R\$63,3 bilhões do Orçamento Geral da União (OGU) e R\$95,8 bilhões de financiamentos.

A Portaria 363, publicada no Diário Oficial do dia 13 de agosto de 2013, definiu as diretrizes para iniciar a operação do Programa Minha Casa Minha Vida em municípios com população até 50 mil habitantes. Segundo o Portal Planalto (2013), para atender apenas esse mercado, estão previstos investimentos de mais R\$ 4,7 bilhões para construção de 135 mil habitações.

O déficit habitacional brasileiro pode ser classificado de acordo com a renda e a região, conforme Tabela 1, com dados do IBGE - PNAD (2007).

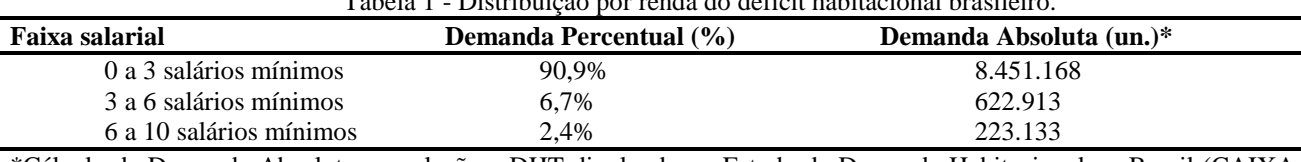

Tabela 1 - Distribuição por renda do déficit habitacional brasileir

\*Cálculo da Demanda Absoluta em relação a DHT divulgado no Estudo de Demanda Habitacional no Brasil (CAIXA ECONÔMICA, 2012). Fonte: Caixa Econômica ( 2012)

Com base nisso, o Programa MCMV foi dividido em 3 faixas de operação, conforme descrito na Tabela 2, Cartilha MCMV (2009).

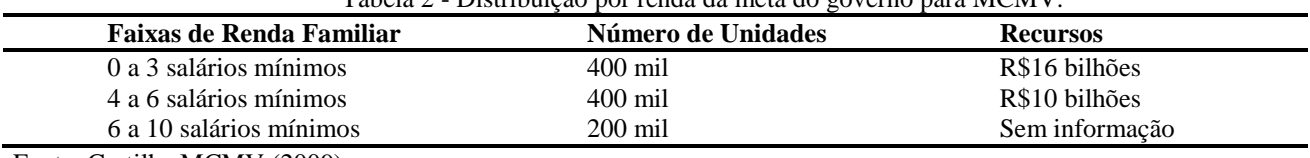

Tabela 2 - Distribuição por renda da meta do governo para MCMV.

Fonte: Cartilha MCMV (2009).

Devido ao sucesso do MCMV, o Governo lançou em 2013 a 2ª fase do Programa, com previsão para edificar mais 2 milhões de habitações. O Ministério das Cidades prevê investimento

de R\$45,8 bilhões por meio do MCMV 2, dos quais R\$ 429,04 milhões serão direcionados apenas para o estado do Tocantins (MINISTÉRIO DO PLANEJAMENTO, 2013).

# **3. Análise de viabilidade de investimentos**

O termo investimento pode ser definido como o ato de aplicação de um determinado recurso em um uso, na expectativa de obter-se um benefício satisfatório durante certo número de períodos futuros. Porém, como esses recursos são escassos, são necessárias análises para apoiar decisões racionais para sua alocação (OLIVEIRA JUNIOR, 1982).

Nesse sentido, a Engenharia Econômica fornece técnicas que possibilitam a quantificação monetária e a avaliação econômica das alternativas de investimento, provendo informações para apoiar a tomada de decisão (OLIVEIRA JUNIOR, 1982).

Segundo Brito (2006), a análise de projetos consiste em examinar a consistência entre seus aspectos de viabilidade técnica, econômica e financeira.

Para Hirschfeld (1992), o estudo de viabilidade consiste na análise de um empreendimento a fim de justificar a sua execução, segundo critérios jurídicos, técnicos, comerciais, econômicos e administrativos. Todas essas perspectivas visam auxiliar o processo de decisão da alocação de recursos.

As análises de investimentos remetem à comparação entre projetos concorrentes. Para tanto, é necessário que as informações sejam expressas num denominador comum, a unidade monetária (OLIVEIRA JUNIOR, 1982).

Contudo, nem todos os fatores podem ser expressos em termos monetários. A implementação de determinada alternativa de investimento pode ser estratégica para assegurar a satisfação de parceiros comerciais, melhoria da imagem da empresa ou posicionamento de mercado. Apesar da dificuldade em mensurá-las monetariamente, tais fatores devem ser considerados no estudo de viabilidade econômica (OLIVEIRA JUNIOR, 1982).

# **3.1. Fluxo de caixa**

Fluxo de caixa é a apreciação das contribuições monetárias (entradas e saídas de dinheiro) ao longo do tempo, observadas em um sistema fechado (caixa) (KERZNER, 2011).

O número de períodos do fluxo de caixa é igualado ao horizonte de planejamento do projeto. Para simplificar a apreciação das entradas e saídas, considera-se que as variações de caixa acontecem sempre ao final de cada período (OLIVEIRA JUNIOR, 1982).

As contribuições periódicas de um empreendimento podem ser classificadas como investimentos, resultados operacionais (receitas operacionais subtraídas das despesas operacionais),

receitas eventuais (aplicações financeiras externas, por exemplo) e gastos eventuais (pagamento de juros devido a financiamentos, novas aquisições) (HIRSCHFELD, 1992).

# **3.2. Taxa mínima de atratividade**

A taxa de atratividade é uma taxa de referência pré-determinada por cada investidor para análise de investimentos. Caso o investimento consiga remunerar o capital com taxa superior a de atratividade, esse passa a ser considerado viável (atrativo) (KERZNER, 2011).

A taxa de atratividade pode ser estimada através de pesquisas junto às instituições financeiras, afim de determinar-se a taxa de juros para financiamento do empreendimento em questão (HIRSCHFELD, 1987).

Dessa forma, o custo do capital no mercado é a rentabilidade mínima aceitável para qualquer aplicação, caracterizando um base para aceitação ou rejeição de propostas de investimento (OLIVEIRA JUNIOR, 1982).

### **3.3. Método do valor presente líquido – VPL**

O valor presente líquido é a representação de um saldo hipotético positivo, negativo ou nulo, dos valores investidos no empreendimento, corrigidos para o instante inicial e comparado a uma aplicação financeira de mesmo valor inicial (HIRSCHFELD, 1987).

Para Oliveira J. (1982), o método do valor presente líquido caracteriza-se pela transferência para o instante presente de todas as variações de caixa esperadas, descontando a taxa mínima de atratividade. Portanto, o VPL consiste no transporte do fluxo de caixa, contemplando todos os recebimentos e desembolsos esperados, transferidos para o instante presente a partir da referida taxa de juros (taxa de atratividade).

O método de cálculo do valor presente líquido procura avaliar o fluxo de caixa de um determinado projeto, em valor atual. Esse fluxo é calculado em valor presente a partir da correção dos desembolsos (saída de capital) e retorno (entrada de capital) por meio de uma taxa de desconto específica, ou taxa de atratividade (BROM, 2007).

Segundo Brom (2007), a taxa de atratividade pode ser definida como o custo do capital próprio, traduzindo as expectativas dos investidores. Se o investimento remunerar abaixo dessa taxa, passa a ser considerado inviável pelo investidor.

$$
VPL = -I_0 + \frac{FCL_1}{(1+i)} + \frac{FCL_2}{(1+i)^2} + \frac{FCL_3}{(1+i)^3} + \frac{FCL_n}{(1+i)^n}
$$
 (1)

Sendo:  $I_0$  = Investimento inicial a ser realizado pelo investidor,

 $FCL$  = Fluxo de caixas líquidos esperados como retorno do investimento,

$$
I = Taxa de atratividade.
$$

Kerzner (2011) afirma que um valor positivo de VPL indica que o empreendimento terá rendimento igual ou superior ao custo do capital investido. Um valor de VPL nulo indica que o retorno do projeto apenas se iguala ao custo do capital, tornando-o desinteressante já que o resultado não irá remunerar os riscos do empreendedor (OLIVEIRA JUNIOR, 1982).

#### **3.4. Taxa interna de retorno – TIR**

Para Brom (2007, p. 24):

"A taxa interna de retorno representa a taxa média periódica de retorno de um projeto suficiente para repor, de forma integral e exata, o investimento realizado. O cálculo da TIR independe de qualquer informação externa ao próprio fluxo de caixa do projeto de investimento. Assim, a TIR iguala as saídas e as entradas de um projeto de investimento, produzindo consequentemente, um VPL igual a zero.

$$
Zero = -I_0 + \frac{FCL_1}{(1+TIR)} + \frac{FCL_2}{(1+TIR)^2} + \frac{FCL_3}{(1+TIR)^3} + \frac{FCL_n}{(1+TIR)^n}
$$
(2)

Assim, a TIR iguala o valor dos lucros futuros aos gastos realizados ao longo do projeto, caracterizando a taxa de remuneração do capital investido (OLIVEIRA JUNIOR, 1982). A análise do fluxo de caixa permite verificar quantas trocas de sinais (variação entre saldo positivo e negativo), indicando o número máximo de taxas internas de retorno (BROM, 2007). Os projetos passíveis de aceitação no ponto de vista econômico são aqueles que oferecem um retorno superior ao custo do capital. Para tanto, a TIR calculada deve ser comparada a taxa mínima de atratividade determinada pelo empreendedor (OLIVEIRA JUNIOR, 1982).

# **3.5. Tempo de recuperação de capital – "***payback***"**

O método do *payback* consiste essencialmente na determinação do número de períodos necessários para recuperar o capital investido. Dessa forma, a aceitação do projeto está baseada no padrão de tempo de recuperação de investimentos definido pelo empreendedor (OLIVEIRA, 1982).

Segundo Brito (2006), o *payback* é o tempo em que ocorre o retorno do investimento, calculado em função do fluxo de caixa do empreendimento. O payback pode ser histórico (simples) ou descontado, que considera o custo de oportunidade do capital, calculado normalmente em relação a taxas de juros pagas pelo mercado.

### **4. Metodologia**

Buscou-se o embasamento teórico para validação do estudo de caso, sendo o marco inicial deste projeto. Os principais índices de referência do mercado da construção civil serão apresentados e analisados, promovendo o entendimento sobre o impacto que cada um gera sobre o resultado final do empreendimento.

Elaborou-se e aplicou-se questionários, buscando levantar informações que complementem o estudo de caso, principalmente no que tange a análise de viabilidade econômica do projeto.

A análise de riscos do estudo de caso baseou-se em identificar e avaliar os principais fatores internos e externos que representam riscos econômicos ao projeto. A análise de custos teve como objetivo quantificar os custos diretos e indiretos de um empreendimento imobiliário no padrão "Minha Casa Minha Vida" de forma preliminar a partir de índices, taxas e estimativas praticadas por empresa da construção civil.

O estudo de viabilidade econômica reuniu e processou as informações levantadas no estudo de caso e referencias bibliográficas, avaliando os resultados (índices) obtidos.

Foram feitas a final do trabalho proposições de adequação a partir das análises realizadas, nas quais se pretende estruturar um conjunto de medidas que levem em consideração os valores e padrões exigidos pelo governo e também os custos das empresas construtoras.

# **5. Estudo de caso**

#### **5.1. Obra e empresa**

O Residencial Poti, da JS Empreendimentos Ltda., em parceria com a Solução Negócios Imobiliários, é objeto de estudo desse trabalho. O terreno de 23.178,51m² está localizado em Araguaína-TO, conforme Figura 1. A principal via de acesso é a BR-153 e as avenidas Con. João Lima e Sales Paulo.

O projeto prevê implantação de 304 apartamentos, distribuídos em 19 blocos de 4 pavimentos, conforme descrito na Figura 2. Cada apartamento possui 02 quartos, sala, cozinha/área de serviço e banheiro social, totalizando 49,53m² de área privativa. O empreendimento contém 304 vagas de garagem descobertas e pavimentadas, salão de festas, quadra poliesportiva, praça de convivência, guarita, muros, calçadas e guias.

Figura 1 - Localização do Condomínio Poti

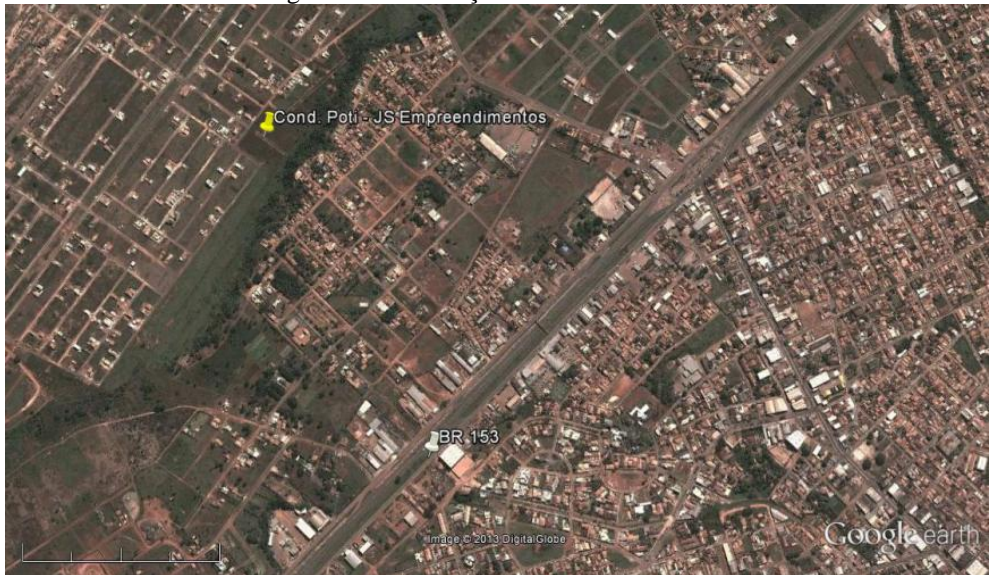

Fonte: Google Earth (2013)

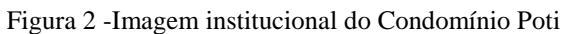

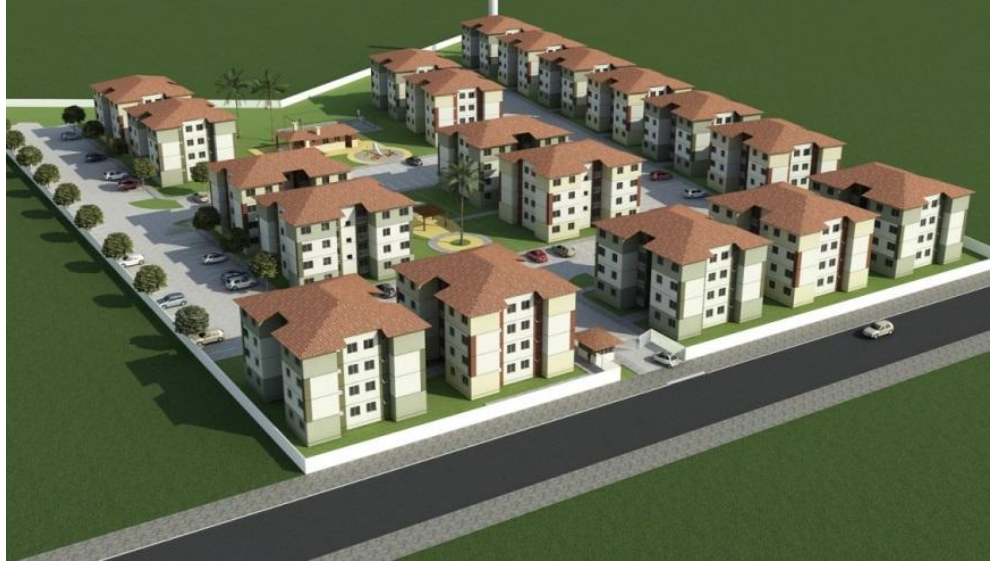

Fonte: Solução Negócios Imobiliários (2013)

# **5.2. Análise de ameaças econômicas do projeto**

A Tabela 3 apresenta as principais ameaças ao projeto, com descrição e ações a serem adotadas para mitigá-las.

# **5.3. Constatações e análise de viabilidade econômica**

Considerações iniciais:

- Data base do estudo de viabilidade: out/13;
- Taxa de atratividade: 9,5% a.a. (taxa Selic em 07/11/13);

- Sobre a estimativa de custos da obra - incide taxa de despesas indiretas - DI de 20%, totalizando R\$4.308.227,29.

 Os custos diretos foram estimados pela Solução Negócios Imobiliários Ltda. a partir de índices, levantamentos preliminares e correlação com empreendimentos similares.

#### **5.4. Saídas – fluxo de caixa**

As despesas com blocos, infraestrutura e equipamentos, respectivamente foram consideradas em regime de competência. Dessa forma, as negociações com fornecedores sobre as condições de pagamento impactam positivamente nos resultados do empreendimento. A distribuição temporal dos custos segue cronograma físico financeiro preliminar.

Os custos totais não foram corrigido para valor presente para compensar os efeitos da inflação. Dessa forma, a taxa de atratividade, que reduziria os gastos futuros em 9,5% a.a., é neutralizado pelo aumento de preço dos insumos ao longo do empreendimento. Essa simplificação pode ser considerada conservadora, já que o INCC-M acumulou alta de 7,23% em 2012 e, no acumulado em 12 meses, 8,08%, segundo prévia de outubro de 2013 (VALOR ECONÔMICO, 2013).

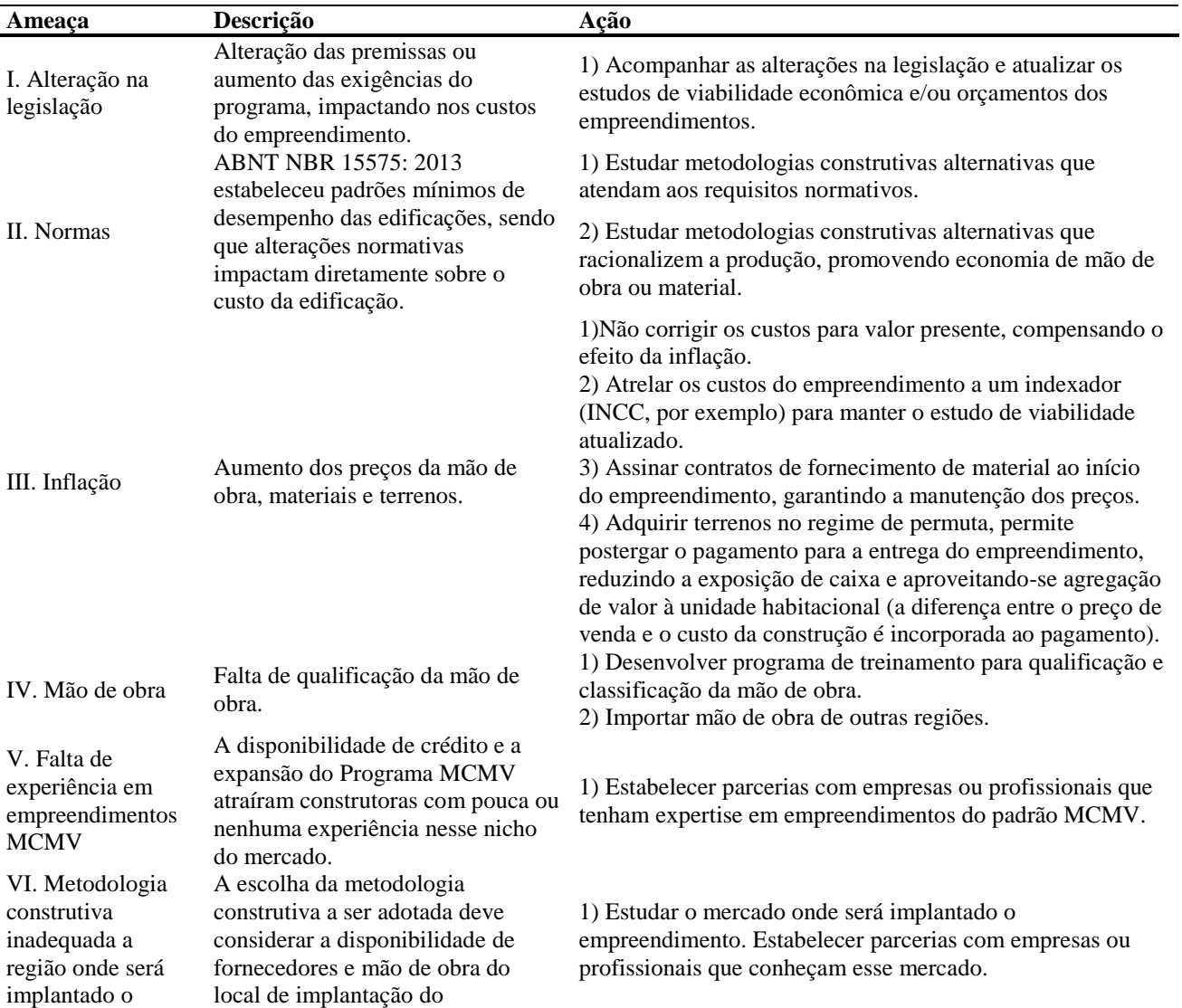

Tabela 3 - Análise de ameaças ao projeto

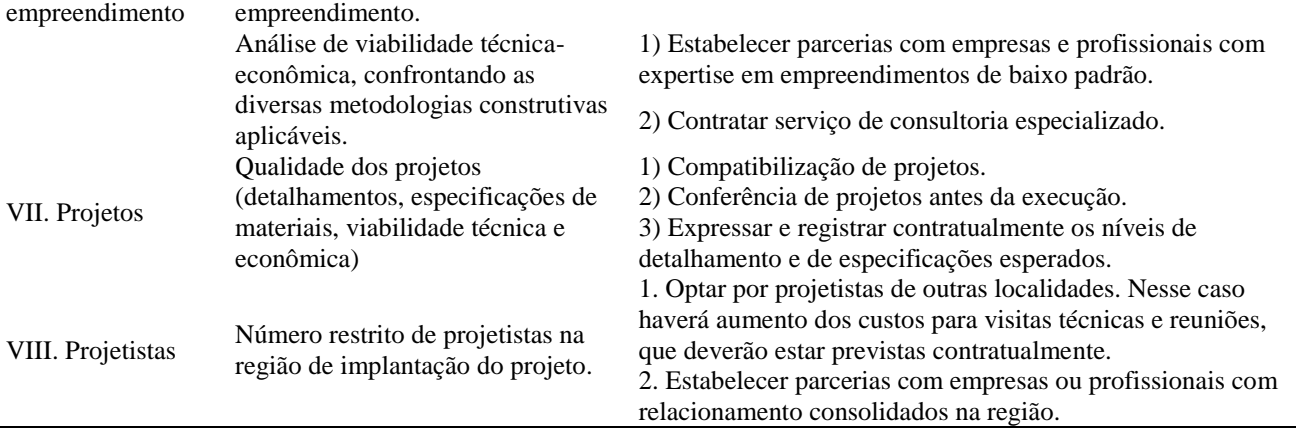

Fonte: autor.

Os custos com Projetos, ITBI, Seguros, Despesas com Caixa Econômica Federal e Aprovações incidiram sobre o mês 01 por antecederem ao início da construção do empreendimento.

Estima-se que 80% das unidades sejam vendidas nos 6 meses que antecedem o início das obras e que o restante das vendas ocorrerá nos 5 meses subsequentes. A Caixa Econômica Federal exige que ao menos 30% dos contratos de compra sejam celebrados para liberação da verba para construção do empreendimento. Por isso, alocou-se 25 % da verba de Marketing no 5º e 6º mês do fluxo de investimentos, resultando em 50% no Mês 01 do fluxo de caixa.

Os custos para execução de habitação, equipamentos comunitários e infraestrutura foram calculados com base nos percentuais mensais de avanço, indicados no cronograma preliminar da obra.

A construção do salão de festas do empreendimento com estacionamento, acesso de veículos e paisagismo definitivo, será no Mês 01. A área será utilizada como estande de vendas e escritório da obra. Executar-se-á os serviços descritos nas tabelas, totalizando R\$238.909,36, equivalente a 1,11% da obra.

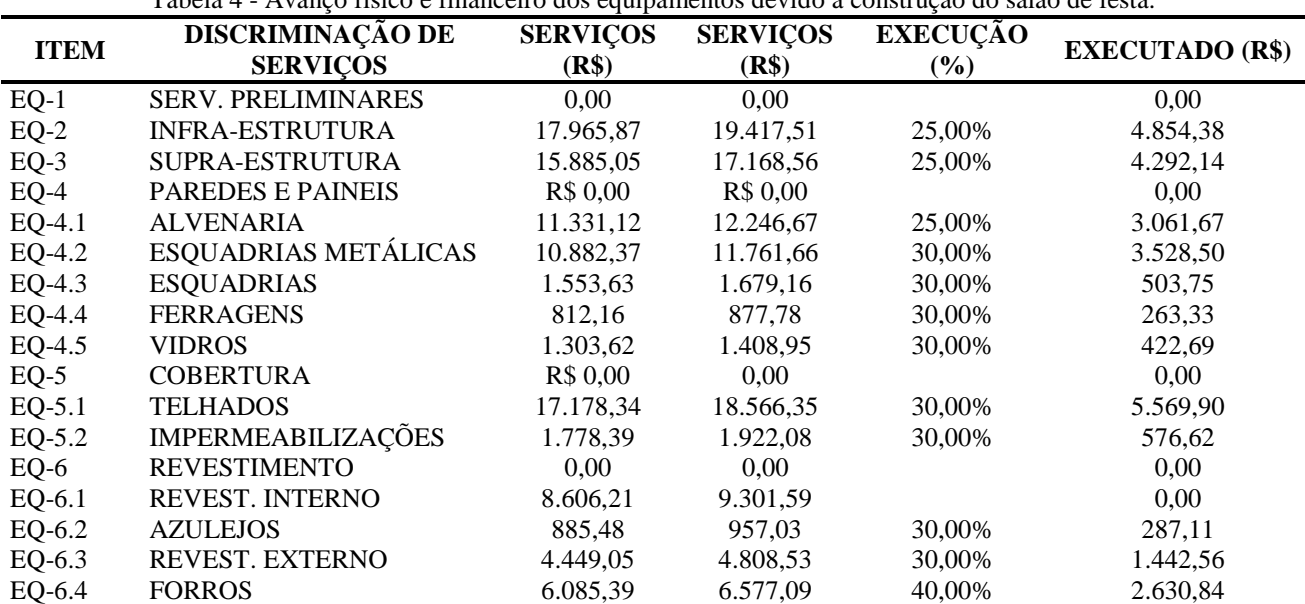

Tabela 4 - Avanço físico e financeiro dos equipamentos devido à construção do salão de festa.

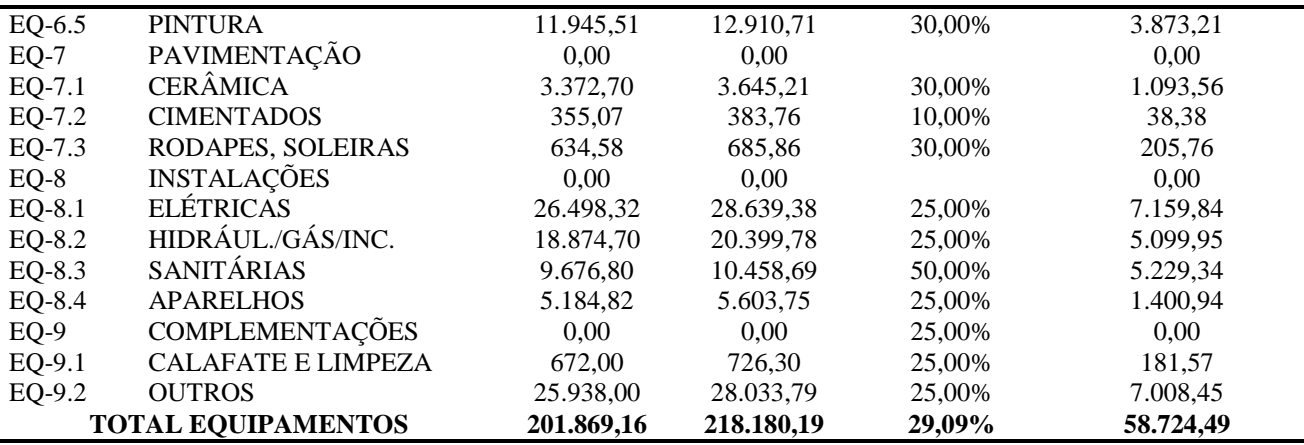

Fonte: tabela elaborada pelo autor

A verba de contingência foi distribuída linearmente nos meses de execução da obra. A empresa optou pela tributação sobre lucro presumido. Como as medições da CEF são recebidas no início de cada mês e os impostos são recolhidos no final, considera-se os gastos com impostos defasados em 30 dias.

Tabela 5 - Avanço físico e financeiro da infraestrutura devido à construção do salão de festa.

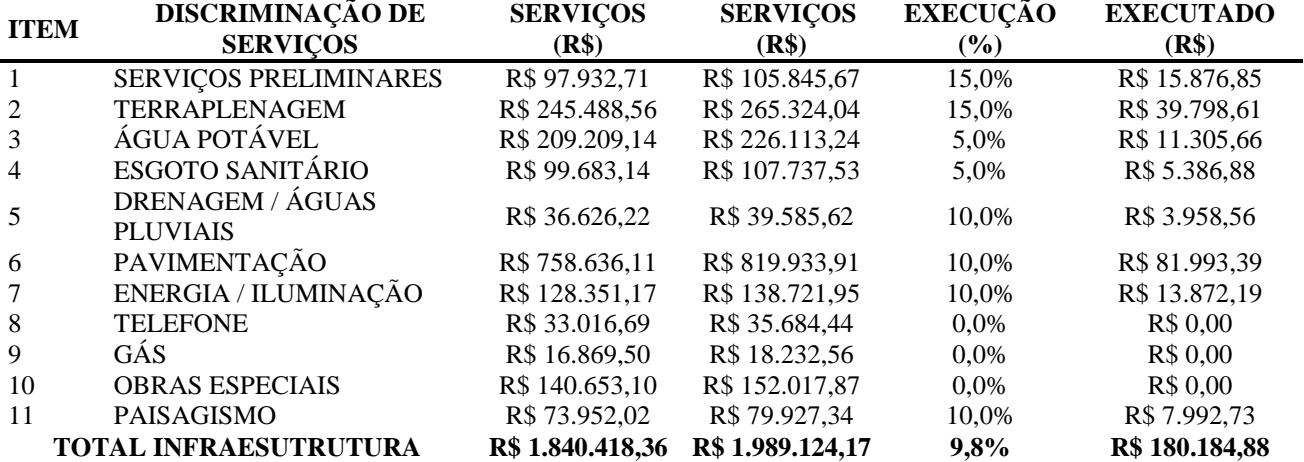

Fonte: tabela elaborada pelo autor

## **5.5. Entradas – fluxo de caixa**

As entradas mensais foram corrigidas para valor presente, considerando a taxa de atratividade, 9,5% a.a.. Dessa forma, obtive-se um valor de Entradas Totais (VPL) 7,57% inferiores às Entradas Totais.

A fração ideal do terreno por apartamento foi avaliada pela Caixa Econômica Federal em R\$12.000,00. Portanto, ao início do empreendimento (Mês 01), receber-se-á financiamento proporcional aos contratos celebrados.

 $M_{\text{r}}$ (terreno ) = F.I.  $\times$  n<sup>o</sup> blocos  $\times$ apto/bloco

 $M_{\text{}}$ (terreno) = R\$12.000,00 × 19 × 16=R\$3.648.000,00

Sendo, M\_(terreno ): Montante referente à fração ideal do terreno;

F.I.: Fração ideal do terreno, avaliada pela Caixa Econômica Federal; Nº blocos: número de blocos do empreendimento; Apto/bloco: número de apartamentos por bloco.

O valor mensal a ser recebido da CEF foi calculado a partir do avanço de obra com base no VGV. De forma simplificada, as medições mensais podem ser entendidas como vendas parciais do empreendimento, referente à produção do período anterior. Porém, como a CEF antecipa a fração ideal do terreno, deve-se descontá-la para cálculo dos recebimentos mensais:

Mentrada= VGV- M\_(terreno )

 $M_{entrada} = R$31.616.000,00-R$3.648.000,00=R$27.968.000,00$ 

Sendo, Mentrada: Total do montante a receber durante medições mensais da CEF,

M(terreno): Montante referente à fração ideal do terreno;

VGV: Valor geral das vendas.

Não foram consideradas receitas financeiras decorrentes da remuneração do capital em caixa. Dessa forma, as receitas podem ser maximizadas caso o saldo positivo seja investido em aplicações financeiras.

## **5.6. Análise do fluxo de caixa**

O fluxo de caixa apresenta saldos mensais negativos devido à defasagem de 30 dias no recebimento das medições mensais da CEF. Contudo, o recebimento da fração ideal do terreno é suficiente para suprir os custos inicias do empreendimento, inclusive os gastos de execução da obra no Mês 01. O fato das medições mensais serem calculadas com base no M\_entrada, contribui para que o caixa seja positivo ao longo de toda a obra. O saldo mínimo em caixa durante o período de obras foi de R\$468.875,07, registrado no mês 03. Arbitrando-se capital de giro a ser mantido em caixa, o restante pode ser investido em aplicações financeiras, maximizando o resultado do empreendimento.

#### **5.7. Fluxo de investimento inicial**

O CI<sub>total</sub> pode ser distribuído nos 6 meses que antecedem o início do empreendimento, na forma de um fluxo de investimentos, com remuneração mensal do capital a taxa de juro de 2,5% a.m.. Assim, as despesas financeiras totalizaram R\$65.427,02 (3,90% do CI<sub>total</sub> ou 0,24% dos Custos Totais).

Considerando-se a remuneração do capital até o Mês 01 de construção, uma vez que o caixa se torna positivo devido ao recebimento da fração ideal do terreno, tem-se a seguir, as considerações sobre o fluxo de investimento:

 Incidência de ITBI, Seguro, Despesas CEF, Despesas Legais e Aprovações no 6º mês (mês antecessor ao início da obra);

Despesas com Marketing no 5º e 6º mês (25% em cada mês);

 Pagamento da comissão sobre vendas é efetivado após vigorados os contratos de compra e venda, mediante aprovação na CEF (6º mês).

 Os percentuais atribuídos no Mês 01 no cronograma de equipamentos referem-se a construção dessa edificação. Optou-se por executar as instalações definitivas do salão. Por isso, as atividades a seguir receberam avanço físico: serviços preliminares (15%), terraplenagem (10%), distribuição de água (10%) e energia (10%), esgotamento sanitário (10%), drenagem águas pluviais (10%), pavimentação (10%) e paisagismo (10%).

Dessa forma, o custo inicial totalizou R\$1.742.114,27.

### **5.8. Índices econômicos do empreendimento**

Para cálculo dos índices econômicos do empreendimento utilizou-se uma planilha de fluxo de caixa. Como o saldo foi positivo ao longo da obra, a TIR e o *Payback* contemplaram o período de investimentos. Em ambos, o custo inicial é o capital a ser recuperado. Para obtenção da Taxa Interna de Retorno, considerou-se: ano 0: custo inicial do empreendimento; ano 1: somatório dos saldos mensais do fluxo de caixa, do Mês 1 ao Mês 12, somando o módulo das despesas iniciais (para que não haja débito duplicado); ano 2: somatório dos saldos mensais do fluxo de caixa, do Mês 13 ao Mês 24; ano 3: somatório dos saldos mensais do fluxo de caixa, do Mês 25 e Mês 26;

O tempo de retorno do capital investido foi ajustado através da média ponderada, uma vez que o CI é aplicado na forma de fluxo e não em uma aplicação única.

$$
Payback(t = 6meses) = \sum_{n=1}^{6} \left( \frac{CI_{n^2}}{CI_{total}} \times (t + 1 - n) \right)
$$

Pode-se encontrar: TIR: 123,98%; VPL: R\$2.002.355,76 e *Payback*: 1,56 mês.

# **5.9. Simulação de cenário: pagamento a vista do terreno**

O objetivo da simulação de cenário é demonstrar a representatividade do terreno no resultado do empreendimento. Para tanto, considerou-se aquisição a vista no 1º mês do fluxo de investimentos, ou seja, a compra do terreno é o marco inicial do projeto, sendo o saldo mínimo durante a obra R\$621.825,94.

Como o saldo é negativo nos meses 1 a 8, há incidência de juros mensais sobre os respectivos montantes, resultando em despesas financeiras extras de R\$88.082,33.

Pode-se encontrar custo inicial total: R\$2.944.680,69, com TIR: 48,09%, VPL: R\$ 1.754.580,01 e desconsiderando a influência do fluxo de investimento, tem-se um Payback descontado: 9 meses.

### **6. Proposta**

#### **6.1. Estudo comparativo de metodologias construtivas**

As empresas que atuam no ramo da construção civil dispõem de diversas soluções para as demandas de mercado. Assim, cabem aos profissionais da área identificar, compreender, comparar e avaliar, de forma conclusiva, a aplicabilidade e adequação das metodologias construtivas aos projetos em estudo.

A comparação entre metodologias deve contemplar as principais premissas do empreendimento, priorizando o que for preponderante para seu sucesso. As principais variáveis são os aspectos legais ou contratuais, o prazo, o custo e seus desdobramentos (qualidade do serviço e/ou produto, disponibilidade de mão de obra, equipamentos e insumos, segurança, meio ambiente, local de implantação do projeto, acessibilidade, etc.).

Para que haja máximo aumento da eficácia e da eficiência na produção, a metodologia adotada deve estar incorporada à concepção do empreendimento. Dessa forma, reduzir-se-á a incompatibilidade de projetos e a necessidade de improvisações durante a execução.

Normalmente, empreendimentos do padrão "Minha Casa Minha Vida" apresentam alta taxa de repetitividade dos processos. Por isso, o mercado tem apostado na racionalização e industrialização da construção, desenvolvendo técnicas que viabilizem economia em escala.

### **6.2. Elaboração de fluxograma de processos para aprovação do empreendimento**

A estruturação de um fluxograma permite visualizar o processo completo para que seja traçada estratégia para acompanhamento e gerenciamento do empreendimentos. Uma vez traçado o fluxograma, as equipes envolvidas conseguem antecipar as demandas dos órgãos competentes. O fluxo de processos promove o envolvimento dos colaboradores, favorecendo a disseminação de conhecimento dentro da empresa.

### **6.3. Elaboração de check list dos principais requisitos legais**

Como os requisitos legais estão difusos em Normas Técnicas, Portarias, Instruções Normativas, Leis, Decretos e Manuais de diversas instituições, que variam de acordo com o local de implantação e a faixa do empreendimento, o check list facilitaria a compilação dessa informação. Assim, aumentar-se-ia o nível de conhecimento e entendimento dos aspectos legais do programa. Consequentemente, necessidade de alterações durante aprovação do empreendimento seria minimizada, reduzindo o custo e o prazo de elaboração e aprovação de novos negócios.

### **6.4. Gestão do custo**

É recomendável a elaboração de orçamento detalhado para discriminar os custos diretos e indiretos do empreendimento, conferindo maior detalhamento e confiabilidade aos dados. O orçamento ainda servirá como base para o planejamento e controle físico-financeiro definitivos e deverá estar indexado ao INCC para suprimir os efeitos da inflação nas análises de custo.

O planejamento deve sistematizar cronologicamente as atividades, aliando o prazo de execução à disponibilidade de recursos (insumos, capital e mão de obra). Planejar é fundamental para o gerenciamento dos custos, pois fornece a estimativa primária do fluxo de caixa ao igualar percentual mensal planejado e despesas mensais. Nessa simplificação, as condições de pagamento de subcontratados e fornecedores são desprezadas, tendo todos os vencimentos a vista.

Sabe-se que as esquadrias, por exemplo, são parcialmente quitadas antes do fornecimento, enquanto, para materiais de revestimento são conferidos prazos de 30 a 90 dias para pagamento. Assim, o desempenho dos setores de Suprimentos e Comercial impactam diretamente nos resultados.

Ainda, a seleção dos fornecedores e o monitoramento dos serviços executados é de suma importância para garantir a qualidade do produto final. A estruturação e implantação de um programa de qualidade reduz a incidência de retrabalho, atuando ativamente na contenção de custos.

Os processos construtivos ainda são majoritariamente "artesanais", sendo a motivação variável contundente em análises de produtividade. Portanto, a capacidade de motivar pessoas, liderar equipes, gerenciar conflitos e administrar interesses é fator preponderante na engenharia civil.

### **6.5. Negociação do terreno**

Na análise do cenário desta proposta ficou evidenciada a representatividade dos custos do terreno para o empreendimento. Portanto, a negociação deve ser conduzida de forma estratégica para que os lucros sejam maximizados. As incorporadoras e construtoras que trabalham com empreendimentos do Programa MCMV devem estabelecer diretrizes claras e objetivas para a seleção de terrenos, determinando, inclusive, parcela mínima a ser permutada.

# **7. Conclusão**

Com base na revisão bibliográfica e nas análises do estudo de caso, constatou-se a viabilidade econômica do Condomínio Poti, em Araguaína-TO. O empreendimento é altamente rentável, com retorno dos investimentos a partir do primeiro mês de obras. O capital investido rende 115% em 2 anos, valor muito superior à taxa de atratividade adotada. A aplicação de R\$1.742.114,27 (custo inicial do empreendimento) resulta em VPL de R\$2.002.355,76.

Os custos de obra representam 79% dos custos totais do empreendimento. Dessa forma , é fundamental estudar, quantificar, planejar e controlar os custos que não estão diretamente relacionados à execução da obra.

Por fim, além do expressivo avanço econômico, a simulação de cenário do item 5.3.6 evidenciou a importância da estratégia e do planejamento no desenvolvimento de novos negócios. A redução da lucratividade causada pela alteração de apenas uma variável econômica comprova a necessidade de se executar análises de viabilidade detalhadas.

### *Abstract*

Launched in March 2009, the Minha Casa Minha Vida program - MCMV is intended for building of houses in popular standard to reduce the housing deficit. Despite the availability of credit, subsidies and high demand, the developments should be subjected to analysis of economic viability to be found the real potential profitability. With the assistance of indexes and consecrated tools of economic engineering (cash flow hurdle rate, net present value - NPV, internal rate of return - IRR and payback), it is possible to estimate the profitability of projects, compare competing investments and get results conclusive as to economic viability. At the stage of literature review, legal aspects of MCMV, basics of management and methods of economic evaluation were discussed. Then made the economic feasibility study of a real project, located in Araguaína-TO. Finally, presented proposals to optimize future studies, increase the accuracy of the information about the enterprise concerned and maximize profits through the analysis of new construction methods.

*Key-words*: Minha Casa Minha Vida program, Economic Feasibility, Real Estate Enterprise.

### **Referências**

ASSOCIAÇÃO BRASILEIRA DE NORMAS TÉCNICAS, **Edifícios habitacionais de até cinco pavimentos – Desempenho Parte 1: Requisitos gerais.** ABNT NBR 15575-1. Rio de Janeiro, 52p.2008.

BELCHIOR, Miriam, apresentação ao Secovi em São Paulo, 15 de julho de 2013. Disponível em: <http://www.planejamento.gov.br/secretarias/upload/Arquivos/pronunciamentos/2013/ 130715apresentacao SECOVI\_SP.pdf>.

BRITO, P.; **Análise e Viabilidade de Projetos de Investimentos**. São Paulo, Ed. Atlas, 2 ed., 100 p, 2006.

BROM, Luiz Guilherme; **Análise de Investimento e Capital de Giro.** São Paulo, Ed. Saraiva, 1 ed., 132p., 2007.

CAIXA, ECONÔMICA FEDERAL, **Manual MCMV - Entidades,** publicado em 19/08/13. Disponível em:  $\text{http://www1.caixa.gov.br/download/asp/download.asp?subCategId=670&CategId=14&subCateglayout=Minha%20Ca$ sa%20Minha%20Vida&Categlayout=Habita%E7%E3o>.

HIRSCHFELD, H.. **Viabilidade Técnico-Econômica de Empreendimentos**. São Paulo, Ed. Atlas, 1987.

HIRSCHFELD, H.. **Engenharia econômica e análise de custos**. 4.ed., Ed. Atlas, São Paulo, 1989.

MINISTÉRIO DAS CIDADES, **LEI Nº 11.977, de 7 de julho de 2009**. Disponível em: http://www.cidades.gov.br/images/stories/ArquivosSNH/ArquivosPDF/Leis/L11977compilado\_2009\_07\_07.pdf, acessado em 30/07/13.

MINISTÉRIO DO PLANEJAMENTO, Disponível em: <http://www.pac.gov.br/obra/30384>. Acesso em: 30 jul. 2013.

OLIVEIRA J., NASCIMENTO, J. A. **Engenharia econômica:** uma abordagem às decisões de investimento. 1.ed., Ed. McGraw-Hill do Brasil, São Paulo, 1982.

PORTAL BRASIL. Disponível em: <http://www.brasil.gov.br/noticias/arquivos/2012/10/05/ valores-de-imoveisadquiridos-por-programa-de-habitacao-sao-reajustados>. Acesso em: 22 set. 2013.

PORTAL PLANALTO. **Notícias do Governo.** Caixa e BB passam a operar o Minha Casa e Minha Vida em municípios com até 50mil habitantes. Disponível em: http://www2.planalto.gov.br/imprensa/noticias-de-governo/caixa-e-bbpassam-a-operar-o-minha-casa-minha-vida-em-municipios-com-ate-50-mil-habitantes>. Acesso em: 08 set. 2013.

VALOR ECONÔMICO, **Caderno online de Inflação**. Disponível em: <http://www.valor.com.br/valordata/tabela/5800/inflacao>. Acesso em: 07 nov. 2013.

### **Dados dos Autores**

Nome completo: **Caio Martin Costa**

Filiação institucional: Universidade Federal de Minas Gerais - UFMG

Departamento: Engenharia de Materiais e Construção

Função ou cargo ocupado: Aluno de Graduação em Engenharia Civil

Endereço completo para correspondência: Sala 3320 - Bloco 1 do Prédio da Escola de Engenharia

Av. Antônio Carlos, 6627 – Pampulha - Belo Horizonte - MG, Brasil. Cep.: 31.270-901

Telefones para contato: (31) 3249-1809

*e-mail*: [caiomc1@hotmail.com](mailto:caiomc1@hotmail.com)

#### Nome completo: **Matheus Kawassaki Bogado**

Filiação institucional: Universidade Federal de Minas Gerais - UFMG

Departamento: Engenharia de Materiais e Construção

Função ou cargo ocupado: Aluno de Graduação em Engenharia Civil

Endereço completo para correspondência: Sala 3320 - Bloco 1 do Prédio da Escola de Engenharia

Av. Antônio Carlos, 6627 – Pampulha - Belo Horizonte - MG, Brasil. Cep.: 31.270-901

Telefones para contato: (31) 3249-1809

*e-mail*: [mkbogado@hotmail.com](mailto:mkbogado@hotmail.com)

#### Nome completo: **White José dos Santos**

Filiação institucional: Universidade Federal de Minas Gerais - UFMG

Departamento: Engenharia de Materiais e Construção Função ou cargo ocupado: Professor Endereço completo para correspondência: Sala 3320 - Bloco 1 do Prédio da Escola de Engenharia Av. Antônio Carlos, 6627 – Pampulha - Belo Horizonte - MG, Brasil. Cep.: 31.270-901 Telefones para contato: (31) 3249-1809 *e-mail*: [white.santos@demc.ufmg.br](mailto:white.santos@demc.ufmg.br)

*Submetido em: 07/03/2014 Aceito em: 17/12/2014*